## Process Overpayment Recovery Adjustments

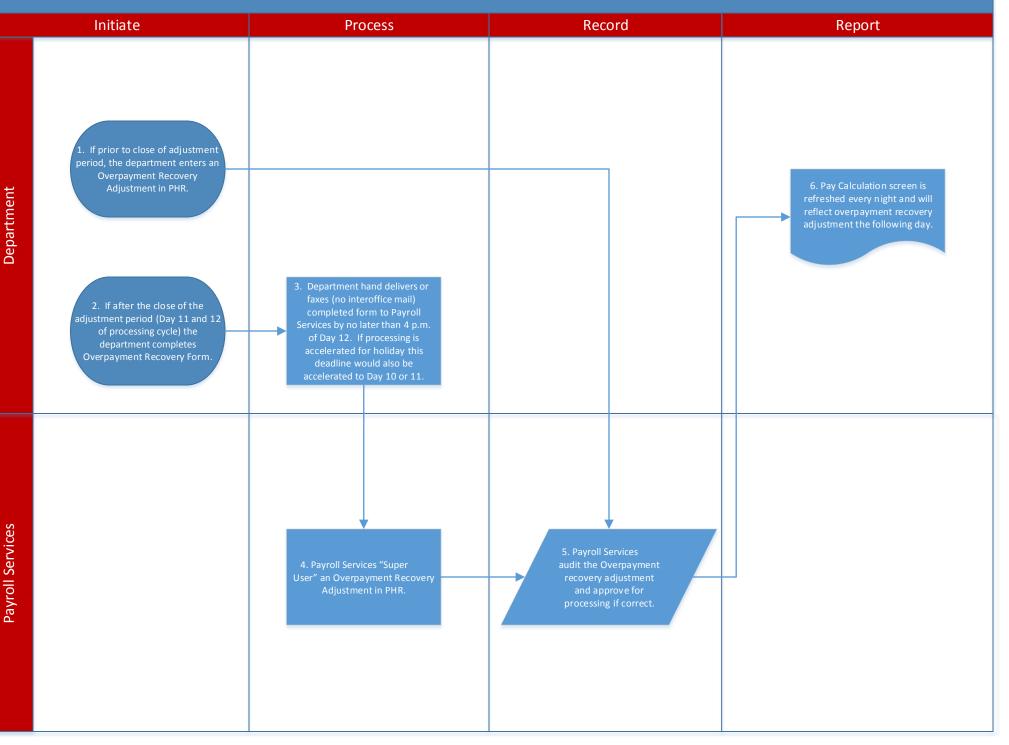